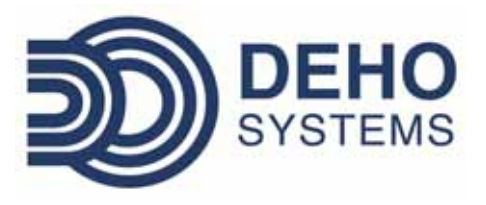

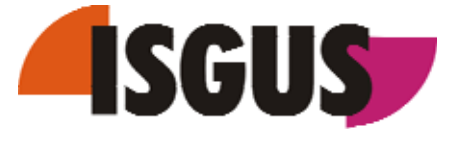

# ZEUS<sup>®</sup> Module complémentaire WebServices

Une solution parfaitement adaptée à votre entreprise

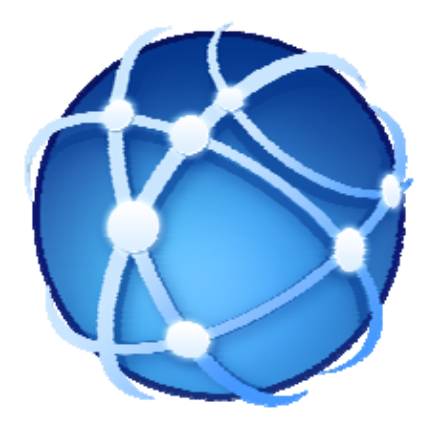

Grands Comptes & PME Etablissements Publics & Associations

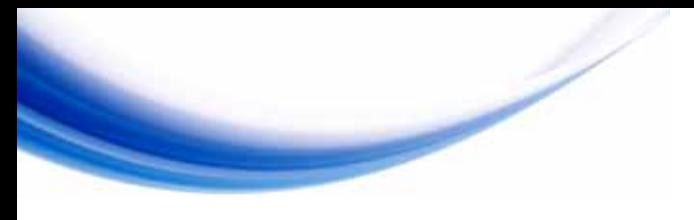

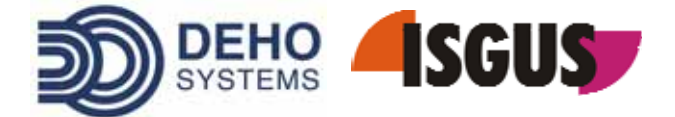

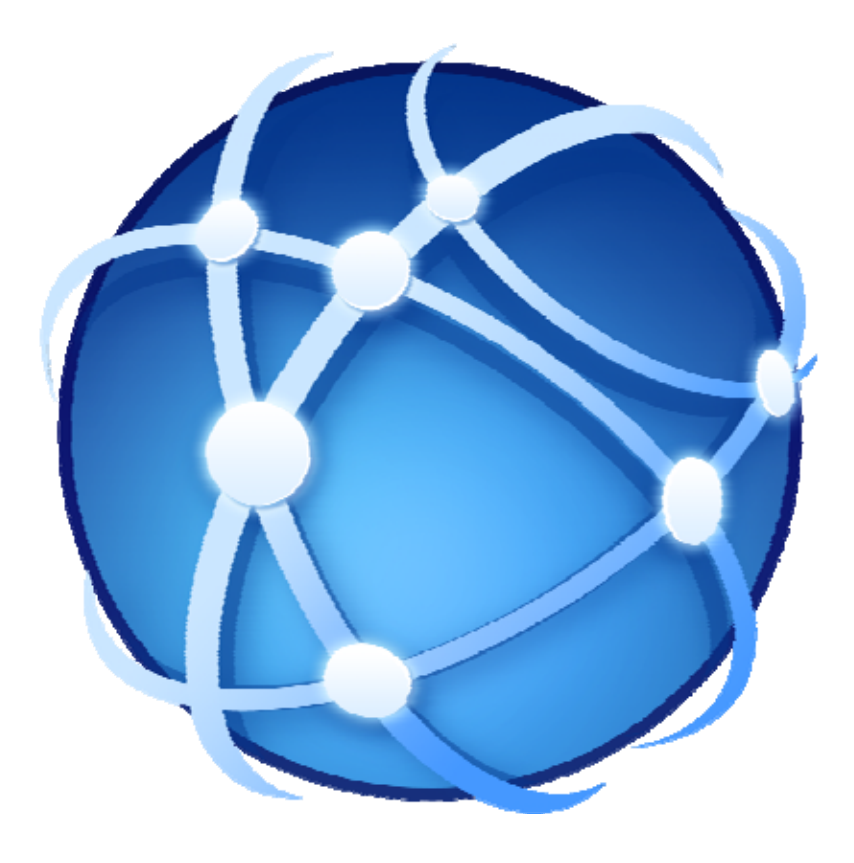

### **SOMMAIRE**

- **1. ZEUS® WEBSERVICES : UNE SOLUTION 100% FULL WEB Pages 3 à 4**
- **2. ZEUS® WEBSERVICES : PRESENTATION DE WEBTERMINAL Pages 5 à 7**
- **3. ZEUS® WEBSERVICES : PRESENTATION DE WEBCLIENT Pages 8 à 9**
- **4. ZEUS® WEBSERVICES : PRESENTATION DE WEBWORKFLOW Pages 10 à 14**
- **5. ZEUS® WEBSERVICES : VENTILATION DE TEMPS PAR LE WEB Page 15**
- **6. ZEUS® WEBSERVICES : PANNEAU DE PRESENCES Page 16**
- **7. ZEUS® WEBSERVICES : IDENTIFICATION ET AUTORISATION Page 17**

2

- **8. ZEUS® : MODULES COMPLEMENTAIRES Page 18**
- **9. ZEUS® : REFERENCES Page 19**

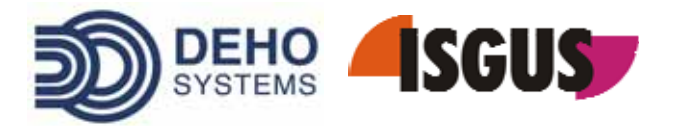

## ZEUS® WEBSERVICES : UNE SOLUTION 100% FULL WEB

## **Une solution de gestion de temps pratique et rapide**

Les communications Internet/Intranet permettent aujourd'hui une **gestion pratique et rapide de l'information.**

Le logiciel ZEUS® a été conçu en utilisant les **fonctionnalités du Web** avec pour **objectif la gestion des temps de présence.**

Les solutions à base de web servent à tous les utilisateurs, indépendamment de l'endroit où ils se situent. Elles permettent des **informations interactives et une décentralisation des tâches routinières** qui apportent plus d'efficacité et de rentabilité.

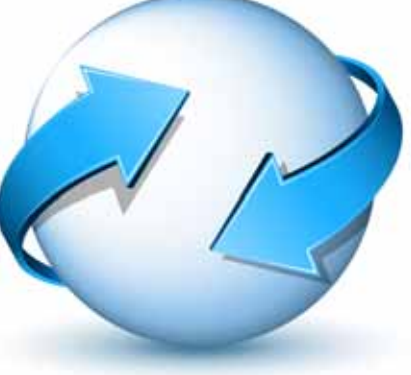

## **Une comptabilité avec tous les navigateurs Web et les systèmes de gestion de bases de données**

Le module ZEUS® WebServices de la famille du système ZEUS® offre une **solution performante et compatible avec tous les navigateurs courants**.

Le module ZEUS® WebServices est basé sur la **technologie prospective ASP.net de Microsoft** et sur les systèmes de gestion de **base de données MS‐SQL Server et Oracle**, garantissant la compatibilité avec l'ensemble des standards courants.

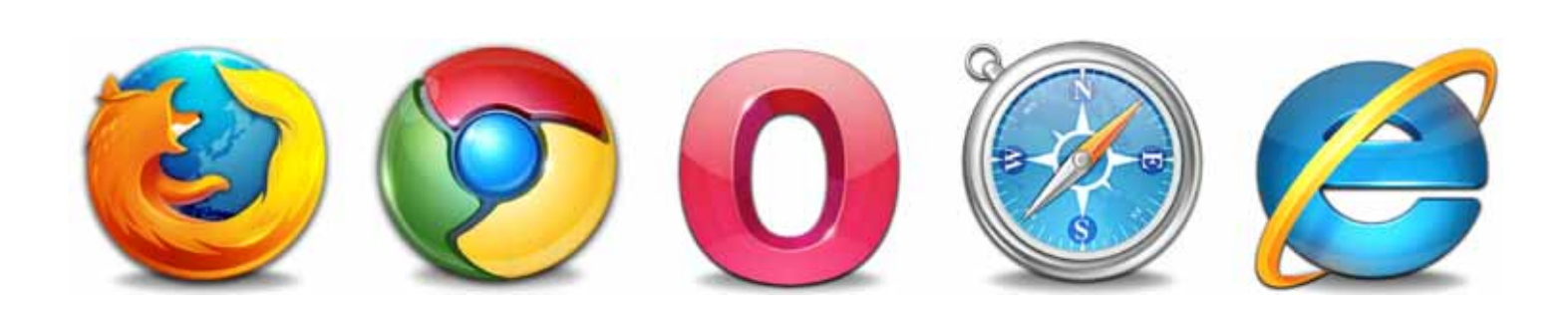

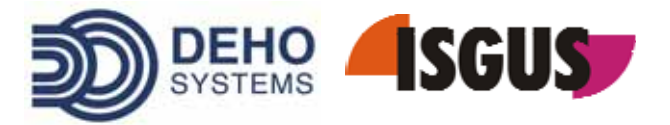

## **Une gestion administrative facilitée**

Grâce à ZEUS® WebServices, il est possible de saisir et de gérer le temps de travail en tout lieu et en temps réel, ce qui **facilite une gestion administrative sans document papier.**

**ZEUS® WebServices s'intègre aux autres modules ZEUS® très simplement** et présente une **solution d'entreprise multilingue et modulaire**, répondant à la plupart des exigences.

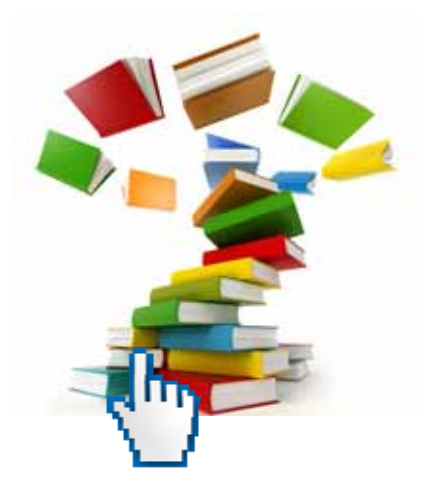

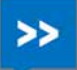

## **WebServices : des fonctions adaptées à vos besoins**

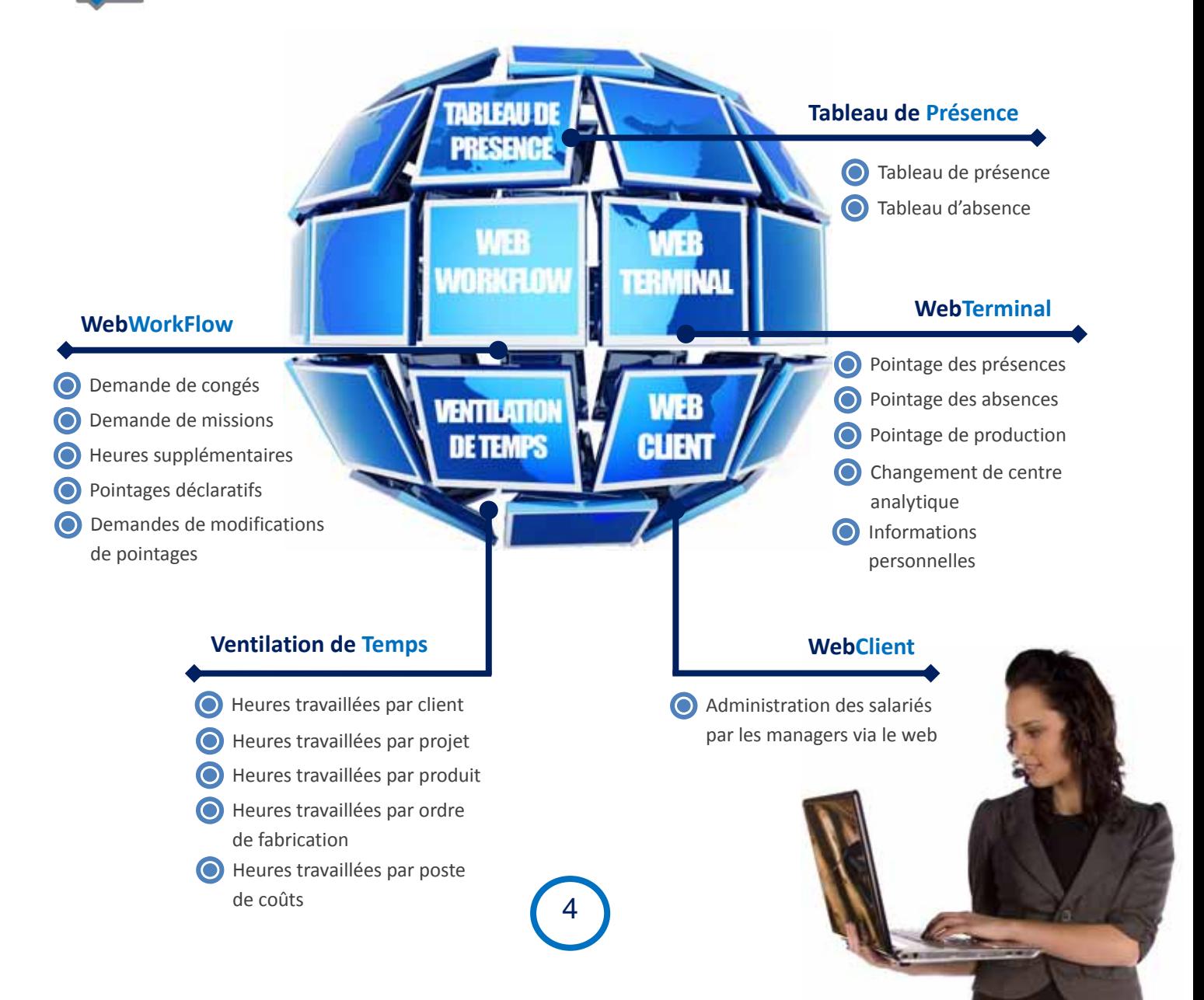

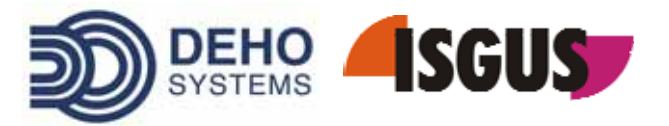

## ZEUS® WEBSERVICES :  $\boldsymbol{Q}$ PRESENTATION DE WEBTERMINAL

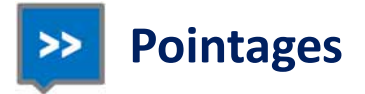

Les employés effectuent leurs **pointages directement à partir de leur poste de travail**. **Les temps de** présences et d'absences sont saisis à partir d'un lecteur virtuel. Un simple clic de souris permet au salarié **d'afficher de multiples informations** comme sur un terminal de présence physique.

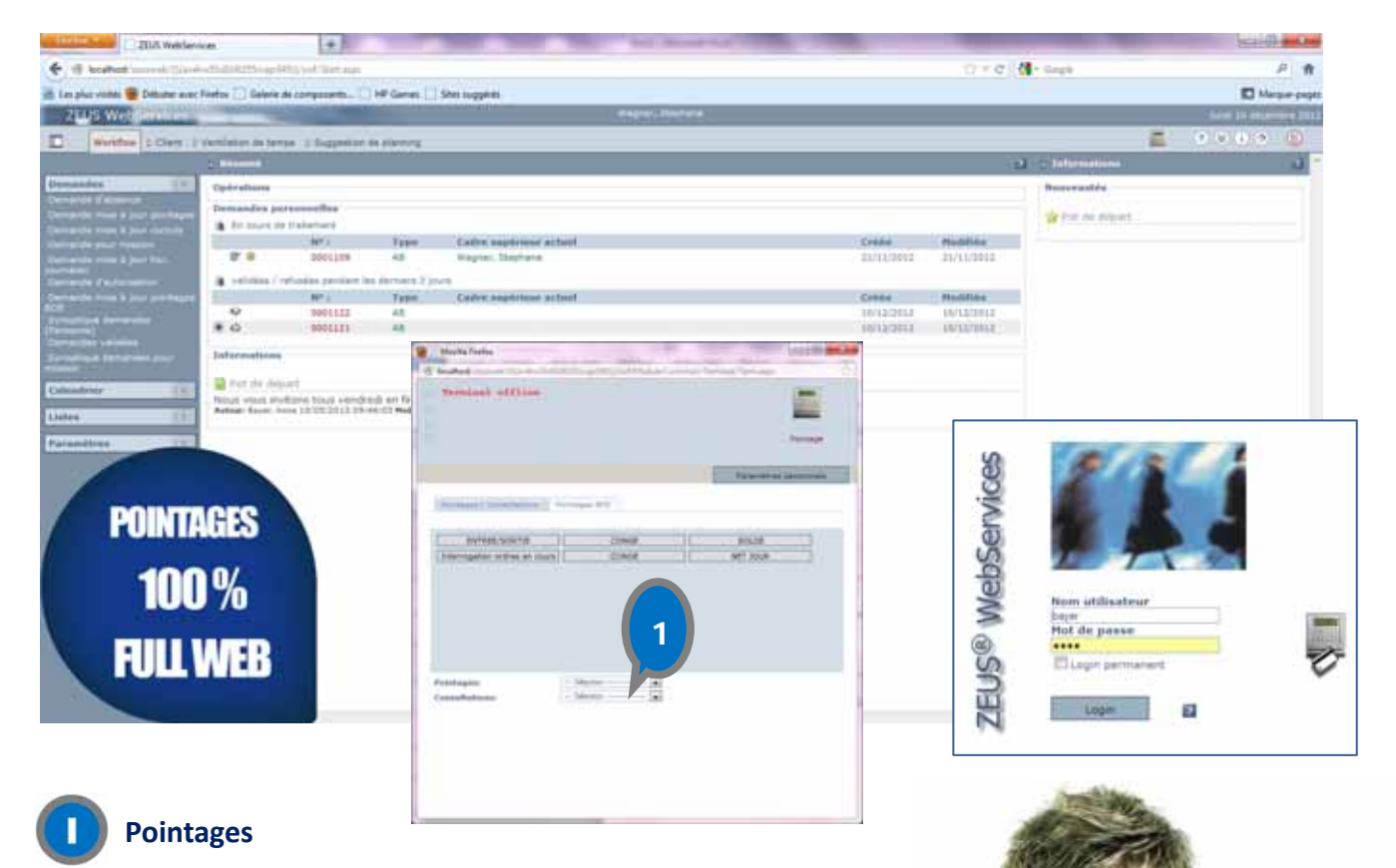

5

Les Entrées et Sorties, les changements de service, les missions, les formations, les permanences, les astreintes, etc. sont **saisis en temps réel**. Pour la gestion des temps de fabrication, il est possible de **ventiler les heures sur les ordres de fabrication, les produits, les centres de coûts**, enrichissant ainsi la saisie des temps de présence.

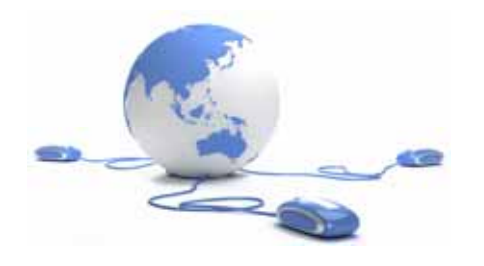

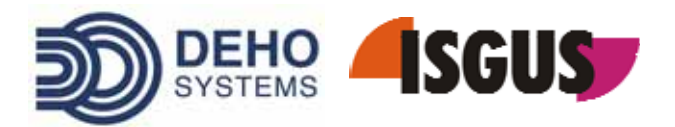

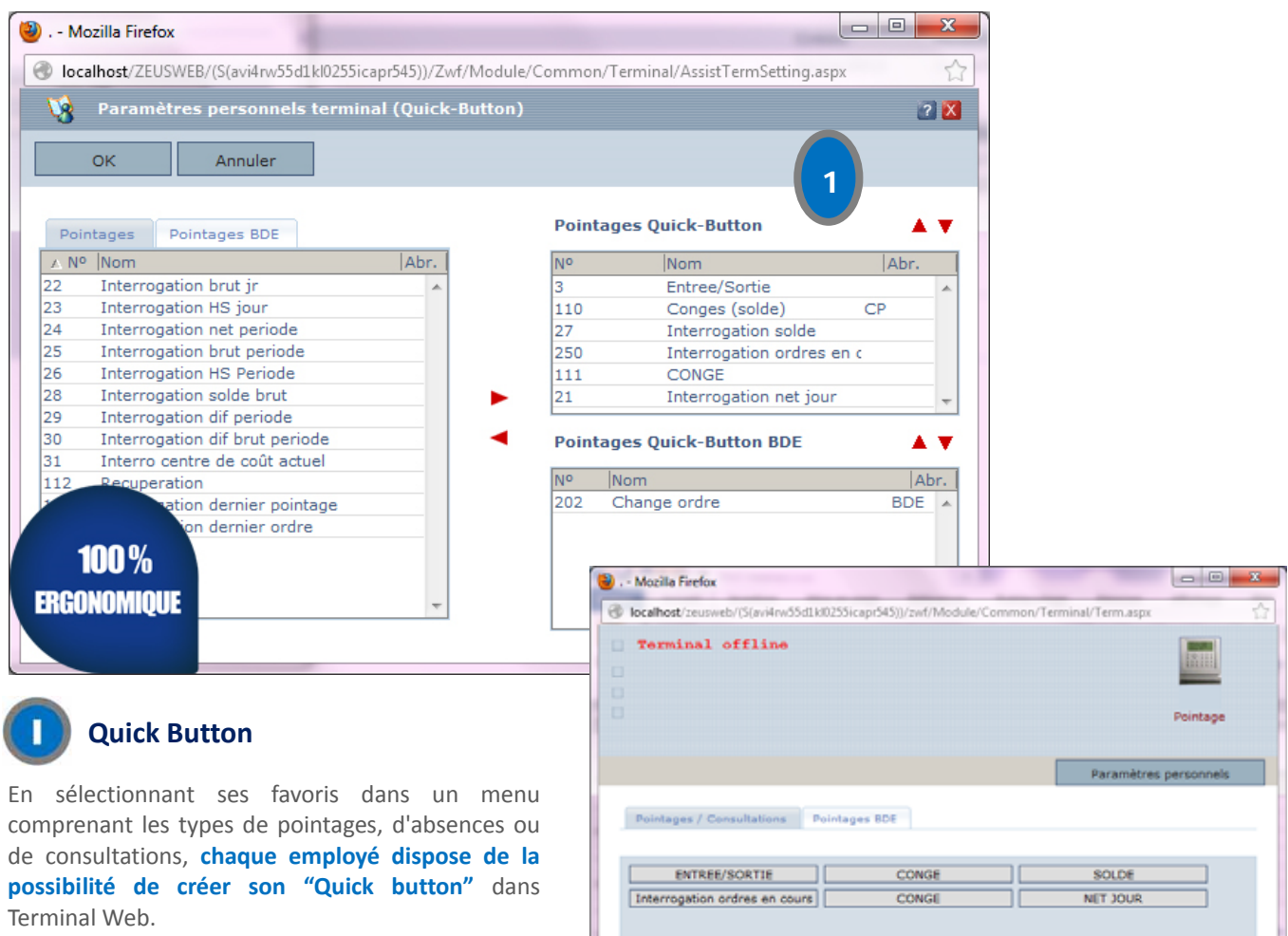

#### **Centres de coûts**  $\gg$

WebTerminal permet la **saisie des divers centres de coûts** et des **changements de centres de coûts.**

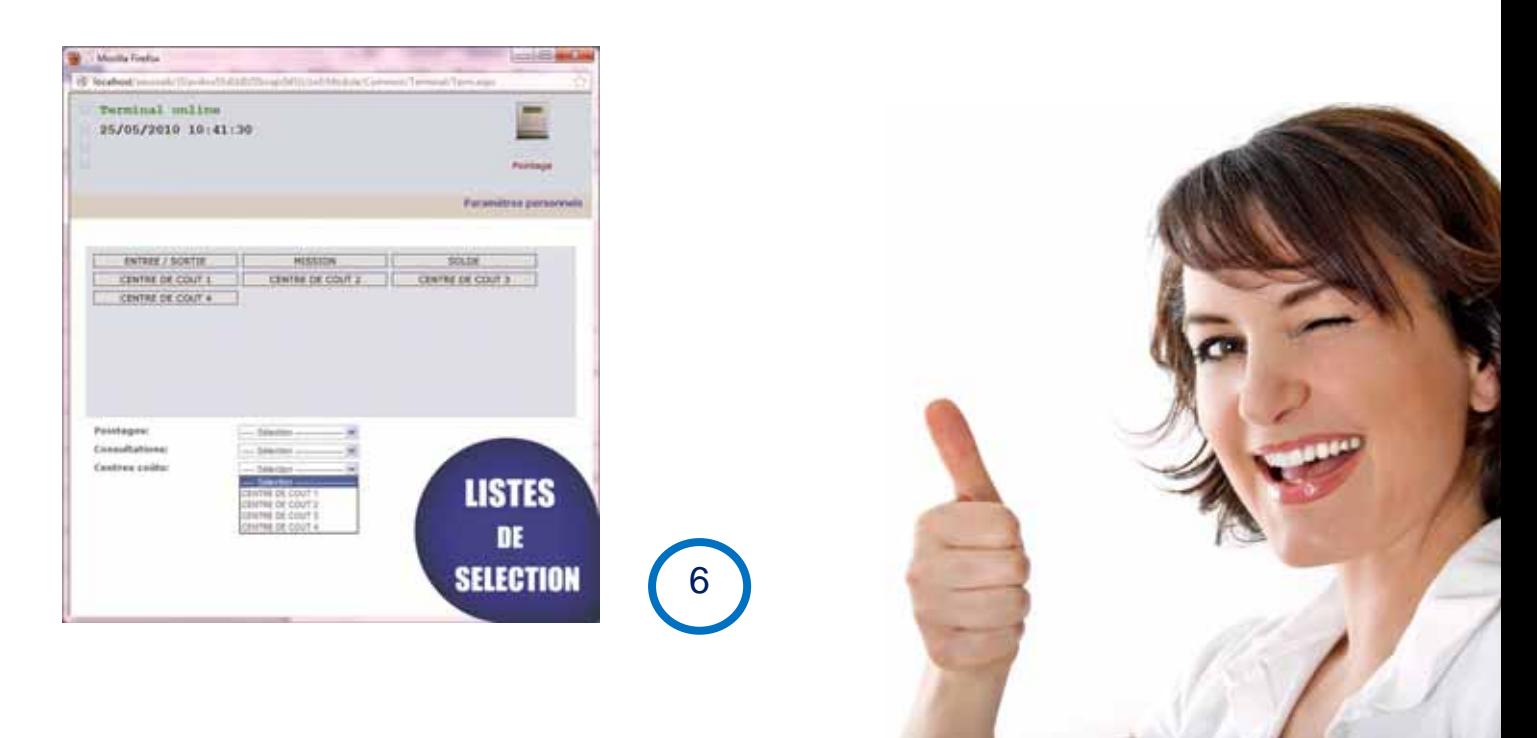

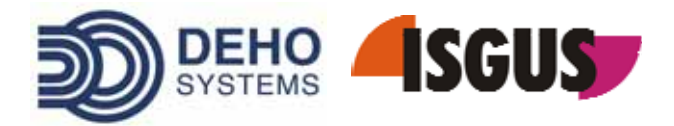

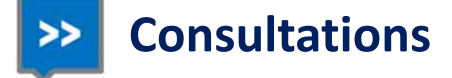

Chaque salarié a la **possibilité de consulter différents soldes** en fonction des autorisations définies. Il peut visualiser des informations telles que le **réalisé par jour**, le **réalisé par période**, le **centre de coût actuel**, les **congés**, le **net par jour**, etc.

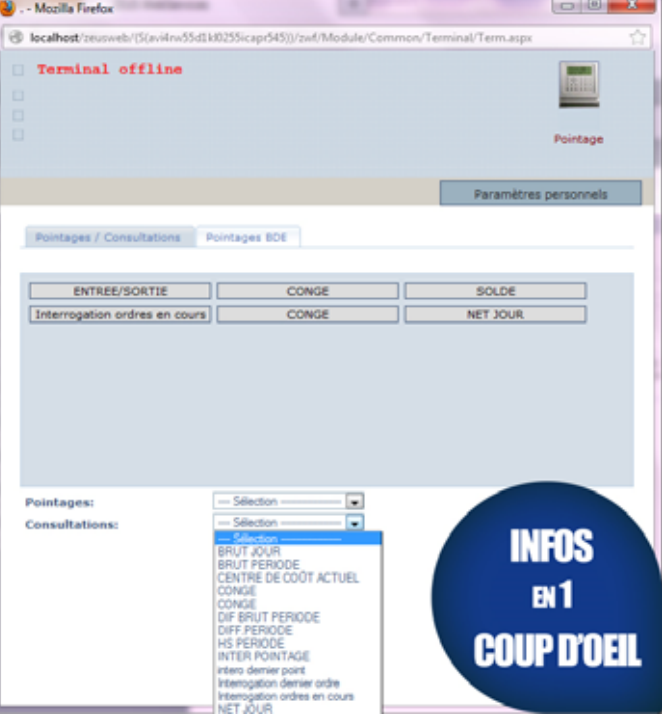

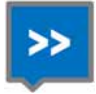

## **Consultations de listes**

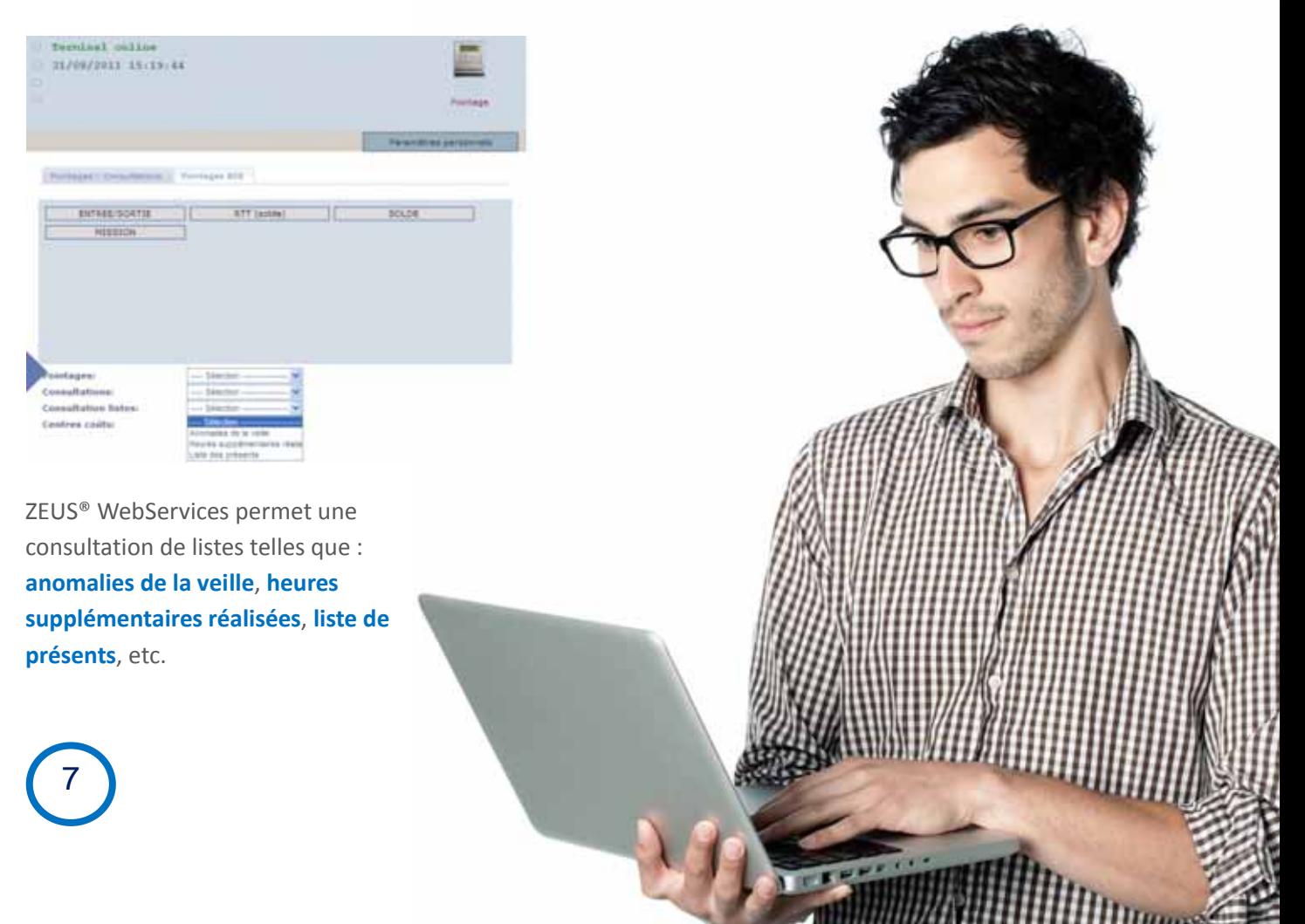

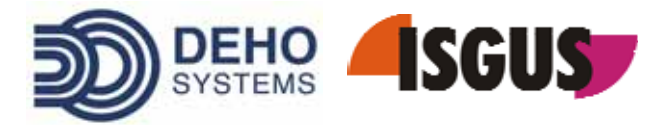

## ZEUS® WEBSERVICES : PRESENTATION DE WEBCLIENT

## **Une décentralisation des tâches**

ZEUS® permet une **décentralisation des différentes tâches de la gestion des temps de présence** :

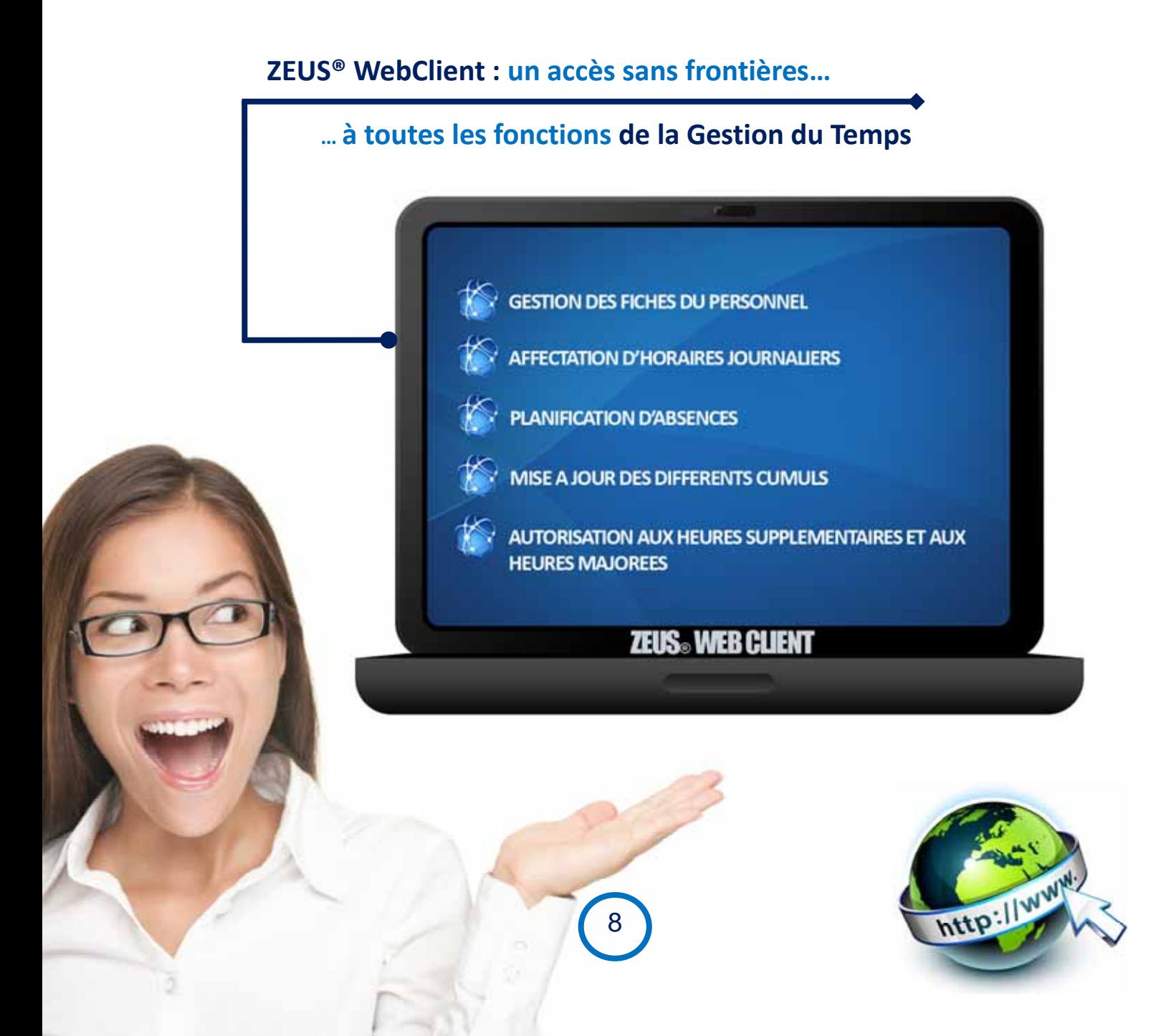

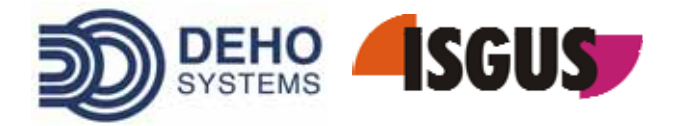

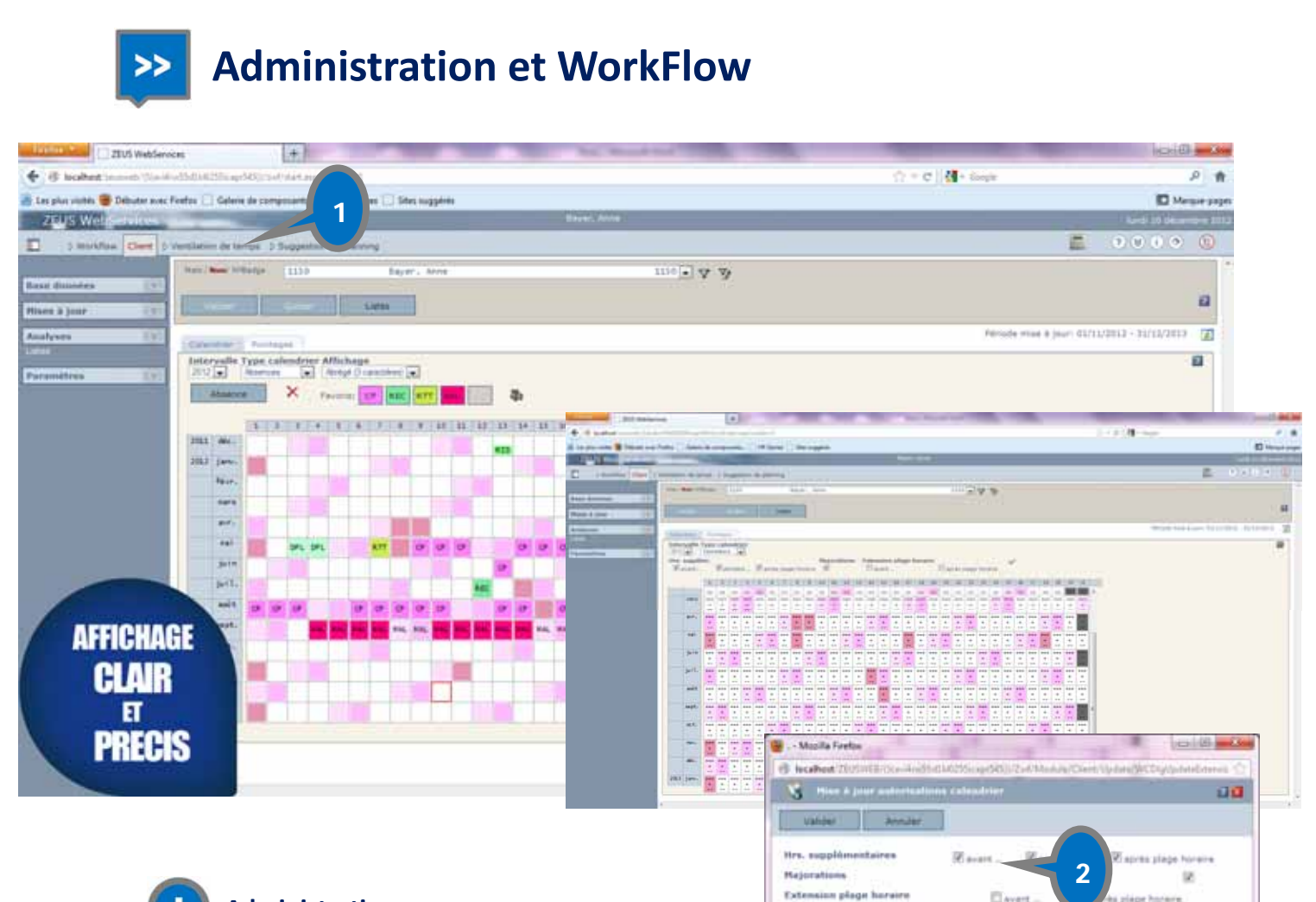

#### **Administration**

#### **Différents types d'informations sont accessibles par le personnel et par les responsables**.

Pour les employés n'ayant pas accès au web, les fonctionnalités d'administration ou de délégation permettent d'effectuer des opérations telles que **mises à jour des pointages, de cumul horaire, de demandes d'absences** par les personnes autorisées.

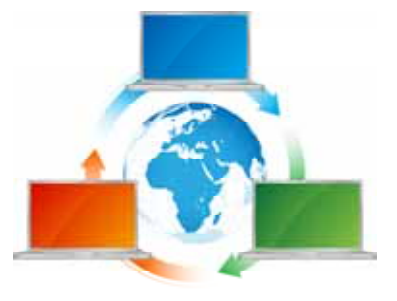

#### **Autorisations** $\boldsymbol{2}$

Texts

WebClient offre la possibilité de **corriger les anomalies de pointage** et de **planifier des absences**. Il est également possible **d'affecter**, **de valider**, **de refuser** ou **d'actualiser des autorisations pour des heures supplémentaires**, des extensions de plages horaires et des majorations, et ce de **façon individuelle.**

9

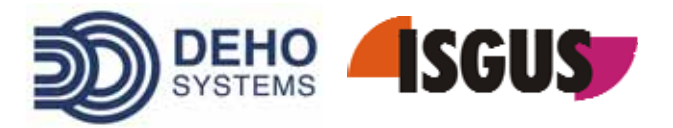

## ZEUS® WEBSERVICES :  $\sqrt{2}$ PRESENTATION DE WEBWORKFLOW

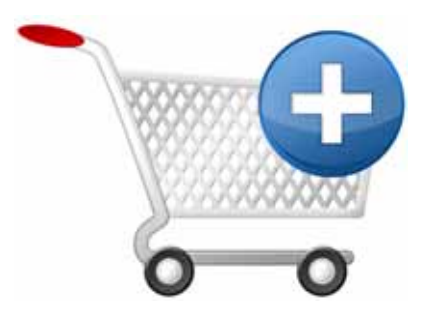

#### **Le « Self‐Service » des employés**  $\rightarrow$

ZEUS® WebWorkFlow est **le « Self‐Service » des employés**. Il leur permet de faire des **demandes pour les missions, les congés, les mises à jour de pointages et de cumuls**. Ces demandes sont **réalisées via le web et sont transférées aux responsables pour validation**.

### **Un accès aux étapes de validation**

Il est possible de **définir différentes étapes de validation** selon :

la demande de l'employé (correction de pointage, validation des heures supplémentaires, changement d'horaires...)

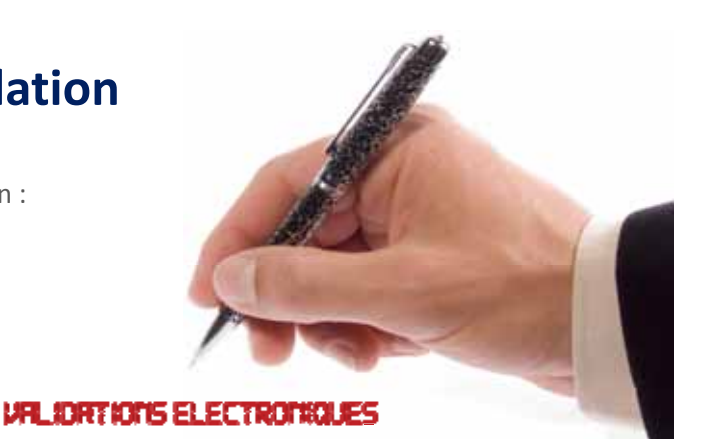

- le type d'absence
- le statut du salarié

ZEUS® WebWorkFlow **prévoit les remplaçants des valideurs en cas d'absences** de ceux‐ci. Pour aider les « valideurs » dans leur décision, ZEUS® WebWorkflow met à leur disposition le **planning des salariés**.

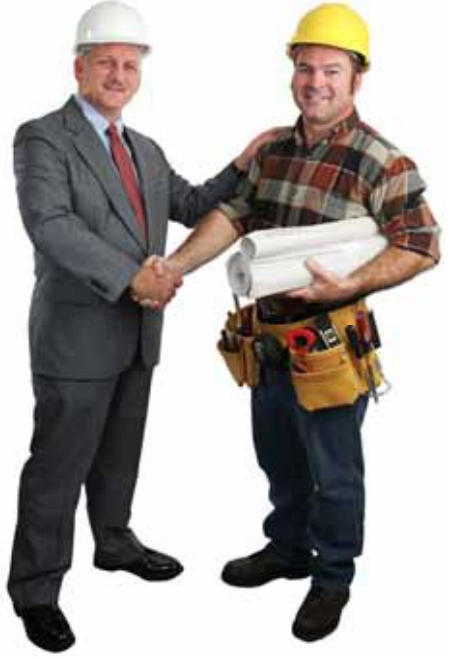

## **L'utilité de la fonction « Secrétariat »**

Une **fonction « secrétariat » permet à un responsable de faire les demandes d'absences pour des salariés qui n'ont pas accès au web**. Les Informations transmises au salarié lors de l'ouverture de son portail WebWorkFlow complètent le tableau de façon idéale.

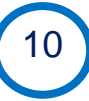

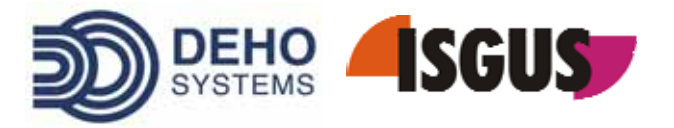

#### **Absences et mise à jour des pointages**  $\rightarrow$

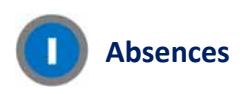

Les demandes d'absence sont posées par **jours** ou **demi‐journées**.

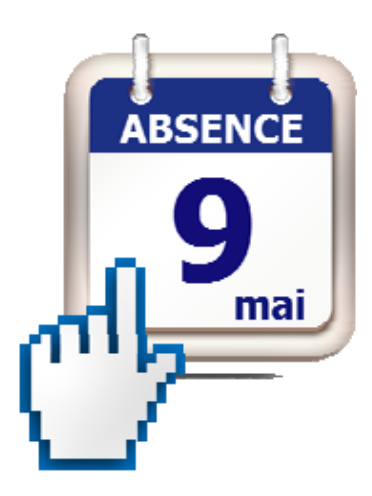

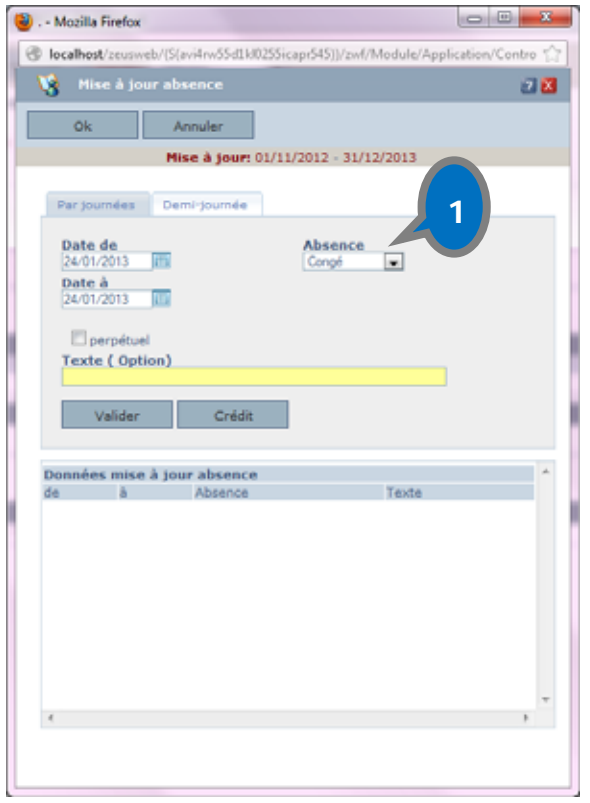

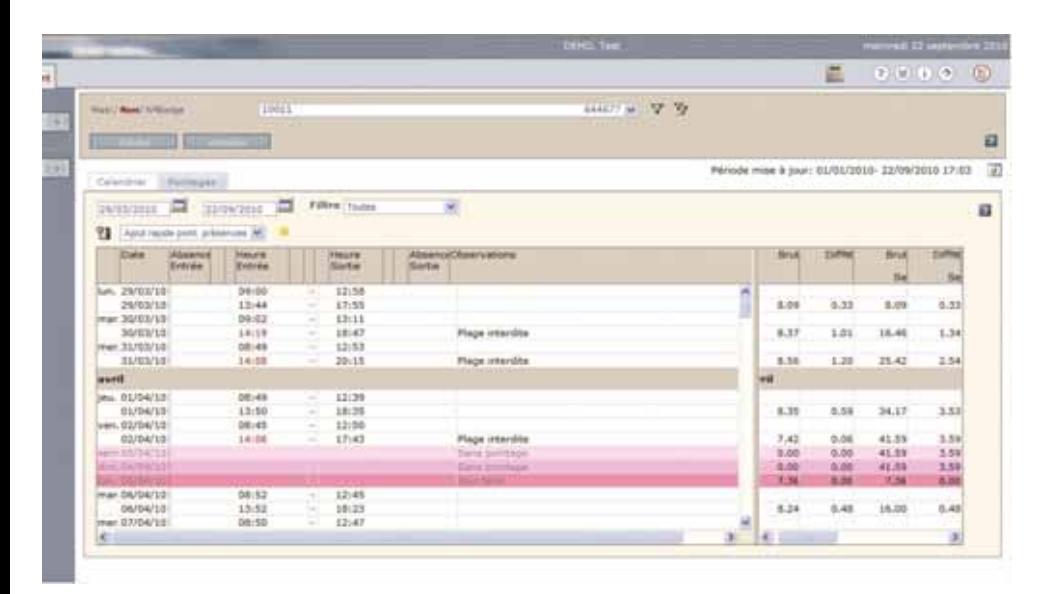

11

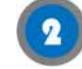

#### **Mise à jour des pointages**

L'**insertion**, l**'effacement** ou la **mise à jour** de tous types de pointage est toujours **possible**.

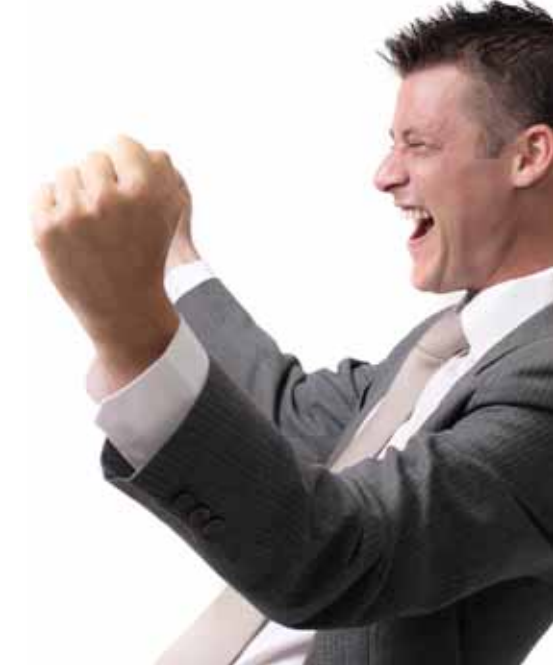

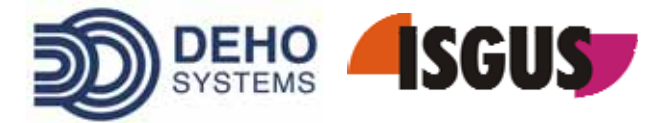

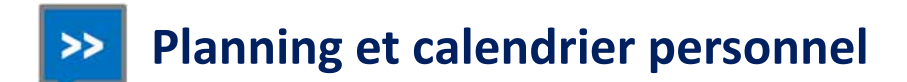

L'**affichage du planning** est disponible par :

- service
- secteur
- **o** groupe de personnes

Toutes les absences planifiées, validées, ainsi que les absences passées telles que congés, changements de service, formation, etc. sont **visibles de manière claire et synthétique**. De ce fait, elles mettent en valeur toutes les informations pertinentes nécessaires à la validation des demandes.

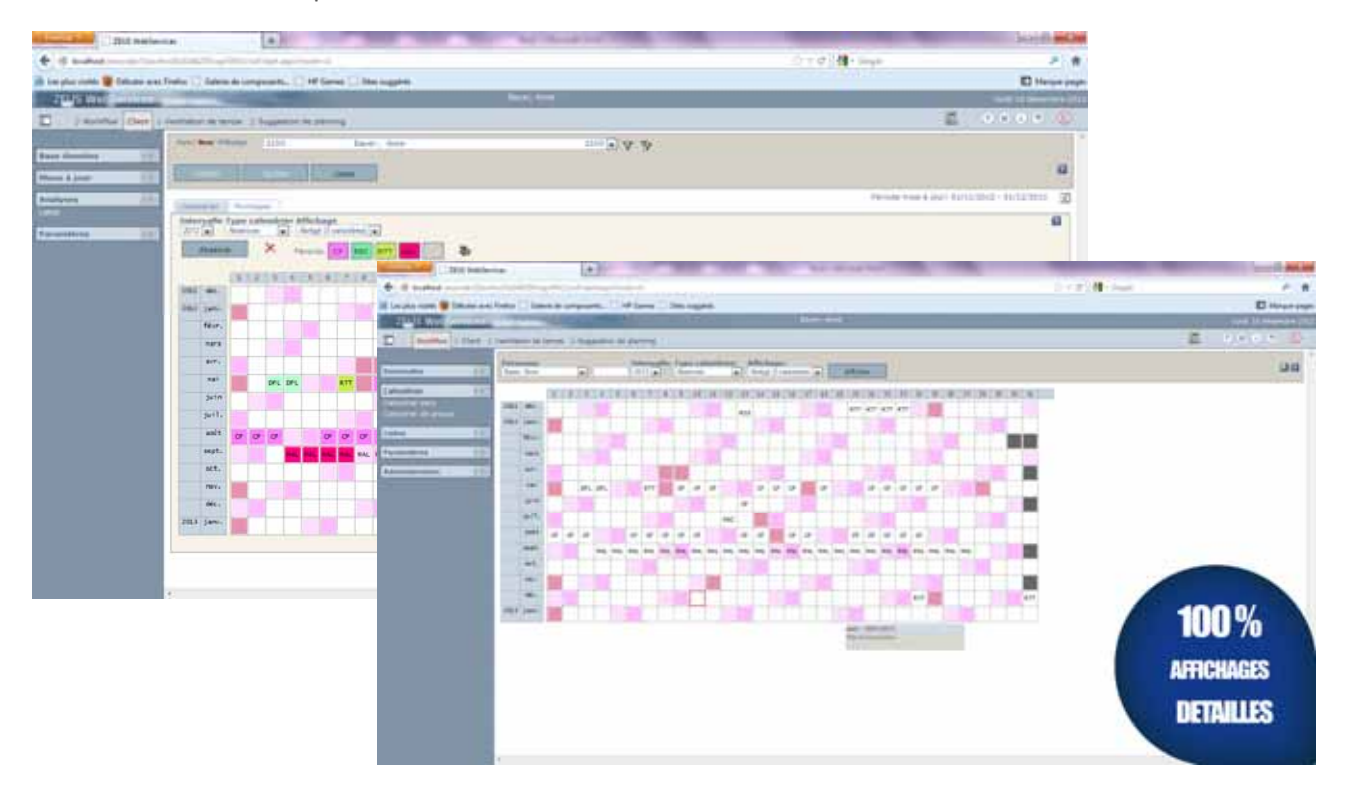

Un calendrier personnel, similaire au planning, affiche toutes les absences de l'employé pour l'année actuelle, l'année précédente et l'année suivante. **Les calendriers donnent une vue d'ensemble précise et détaillée**. La fonctionnalité à base de web **''Suggestion de planning'' du module ZEUS® Planning** permet l'introduction d'équipes dans le calendrier directement par l'employé. Ce planning sera visible par le manager qui validera ou non ces changements

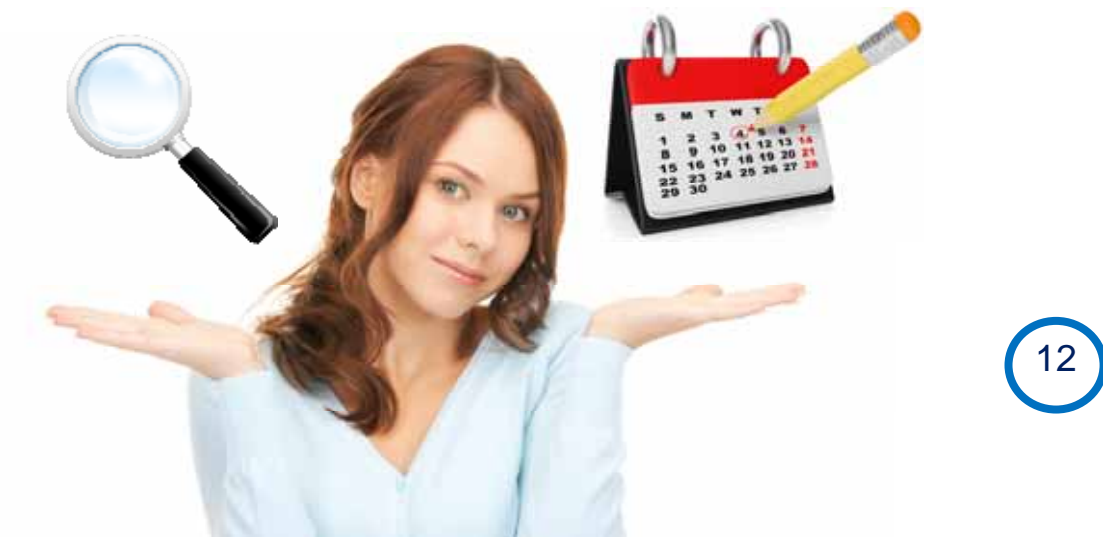

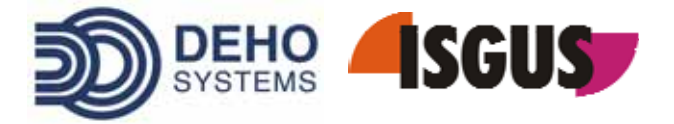

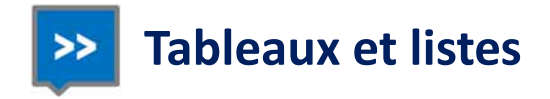

En fonction des **autorisations individuelles** définies, il est possible d'éditer les listes suivantes :

- **O** Tableaux annuels Tableaux mensuels  $\bullet$ Listes de pointages  $\bullet$ Listes de cumuls  $\bullet$
- Listes avec crédits de congés
- Listes de pointages, etc. $\bullet$

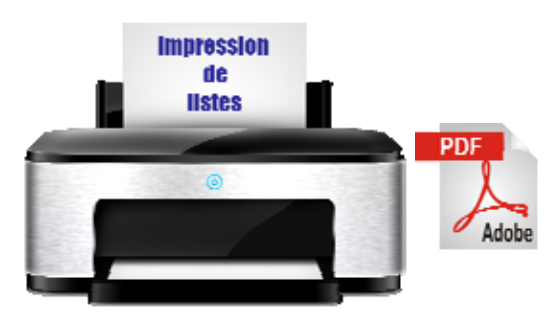

#### Toutes ces listes peuvent être affichées ou imprimées au format PDF à partir de chaque poste de travail.

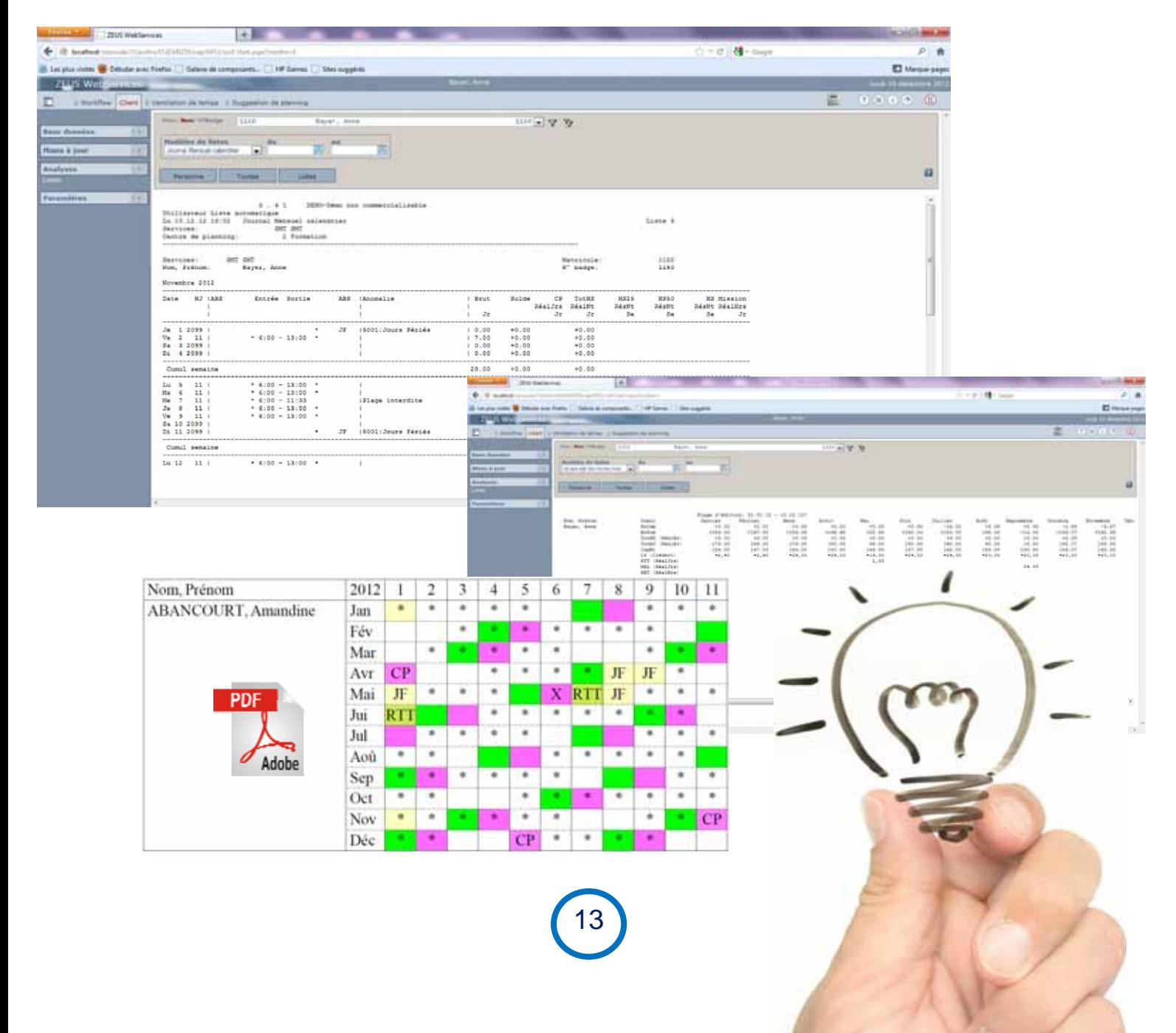

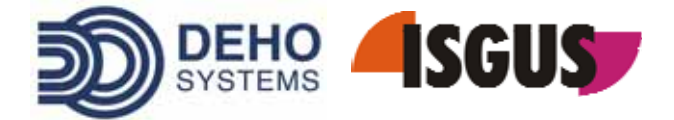

## **Fonctions complémentaires**

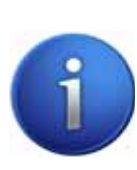

#### Fonction d'information

Dans le processus de validation de demandes, il est **possible de définir les personnes devant être informées automatiquement d'un congé ou d'un déplacement planifié.**

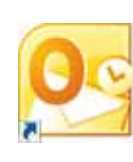

#### Calendrier MS Outlook

A la suite de la validation de demandes d'absence il est possible de **transférer les absences dans le calendrier personnel MS‐Outlook.**

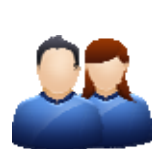

#### Réglementation pour remplaçant

Dans le processus de validation, il est possible de **définir les personnes à valider**, les **types de demandes** et les **remplaçants du valideur en cas d'absence** de ce dernier.

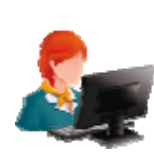

14

#### Fonction secrétariat

A l'aide de cette fonction, **d'autres personnes sont autorisées à effectuer des demandes pour les employés n'ayant pas accès au web.**

#### Mise à jour de cumuls

C'est une **demande de transfert d'heures travaillées vers d'autres compteurs horaires**, tel que **compteurs récupération**, **congés** ou bien même en **heures supplémentaires ou majorées.**

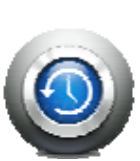

### Détermination automatique des absences

Si le valideur est absent, la **demande est automatiquement transférée** à une personne définie ayant la fonction de remplaçant.

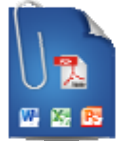

#### Fichiers joints

Il est aussi possible de **joindre des fichiers Excel, Word, PDF, des justificatifs**, etc.

#### Nouveautés / Informations

Sur la page d'accueil de WebWorkFlow il est possible de **faire apparaître des informations concernant les horaires d'ouverture de la cantine**, le **menu de la semaine**, le **lieu et la date d'une réunion commerciale**, etc.

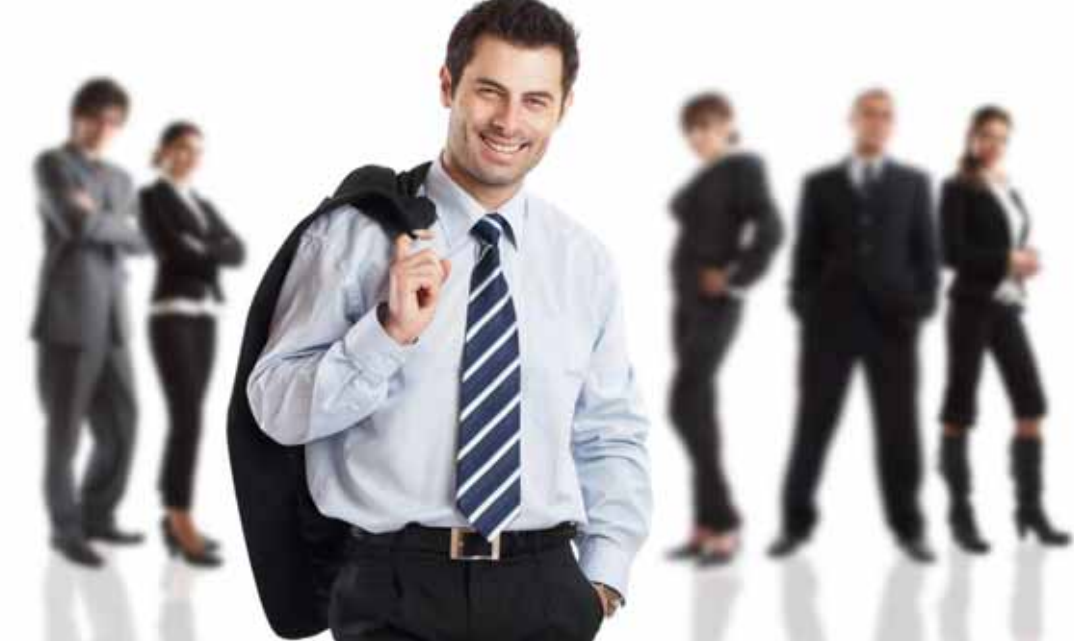

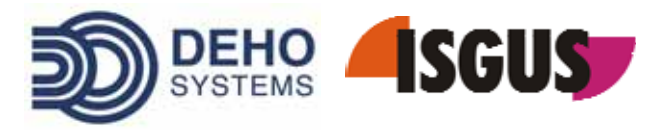

## ZEUS® WEBSERVICES : 5 VENTILATION DE TEMPS PAR LE WEB

L'affectation des heures travaillées à des projets, des produits et des ordres de **fabrication permet toutes les comptabilisations et statistiques**. Il s'adresse tout particulièrement aux bureaux d'études et de développement, aux services ainsi qu'au secteur public. **ZEUS® effectue le calcul et propose une situation**

**précise des réalisations par jour, semaine ou par mois.**

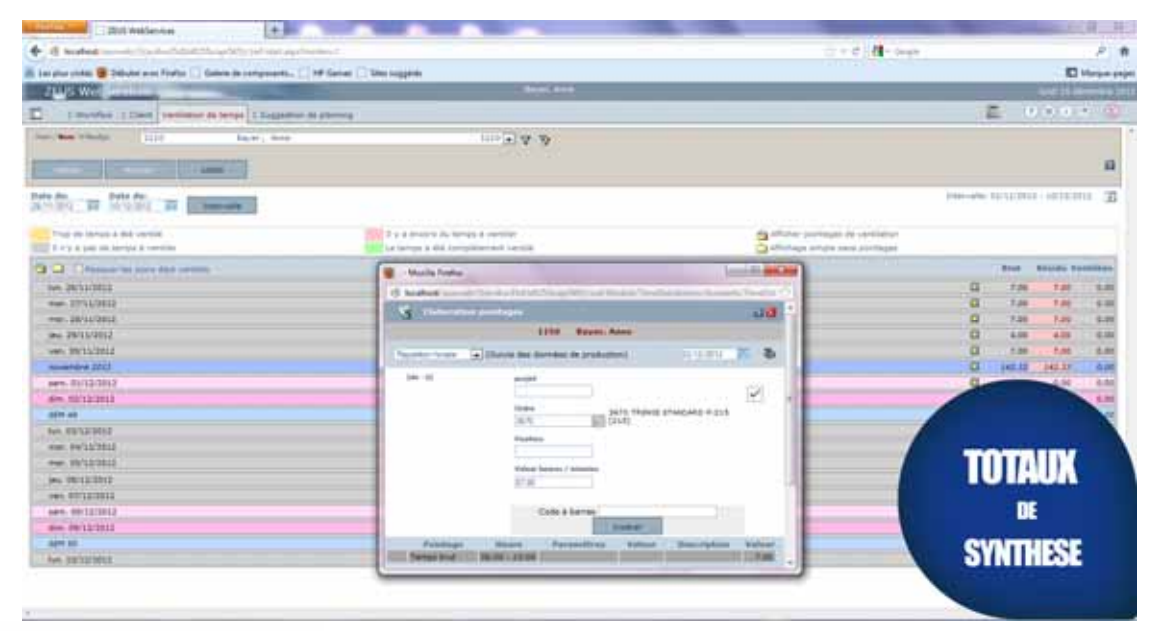

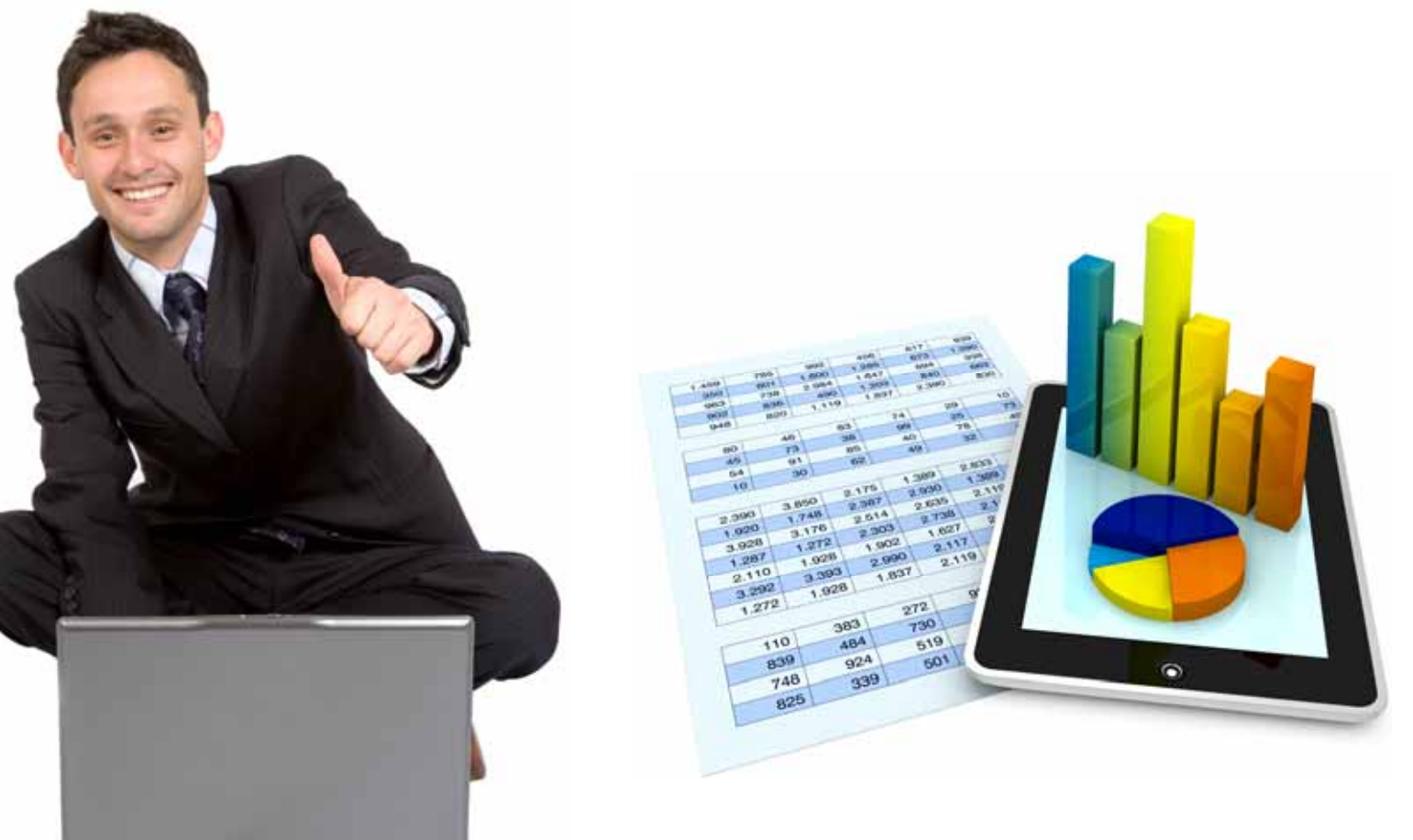

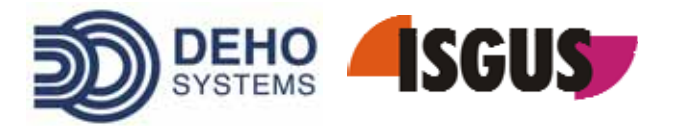

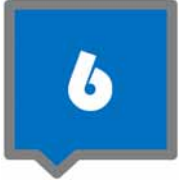

## ZEUS® WEBSERVICES : TABLEAU DE PRESENCES

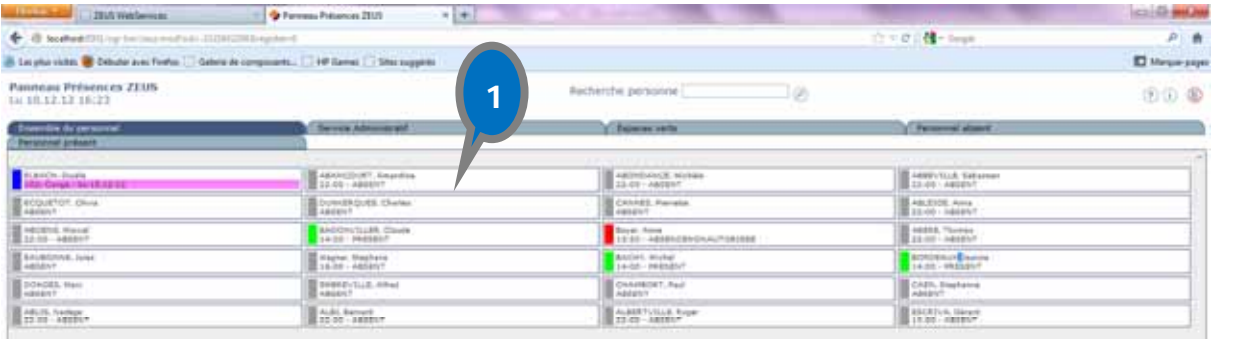

16

## **INFORMATIONS**  $\mathbf{B}$ **TEMPS REEL**

C'est une **information en temps réel** et disponible à tout instant qui indique, **d'un seul coup d'œil**, l'absence ou la présence de votre personnel. Le **tri peut se faire par ordre alphabétique, par responsable ou par service.**

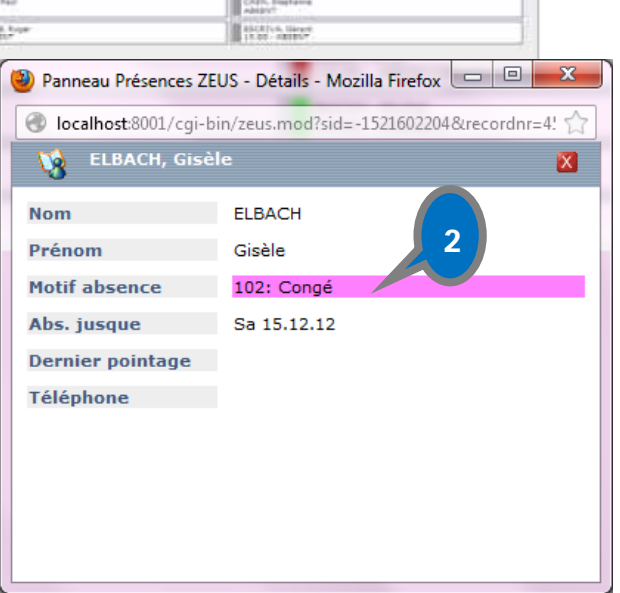

#### **Affichage avancé**

En fonction des autorisations définies, il est possible d'afficher des **informations complémentaires telles que la durée ou le motif de l'absence.**

#### **Information détaillée**

L'information détaillée comprend **des champs individuels** tels que le **numéro de téléphone**, le **numéro de portable**, le **motif d'absence** et la **date de retour.**

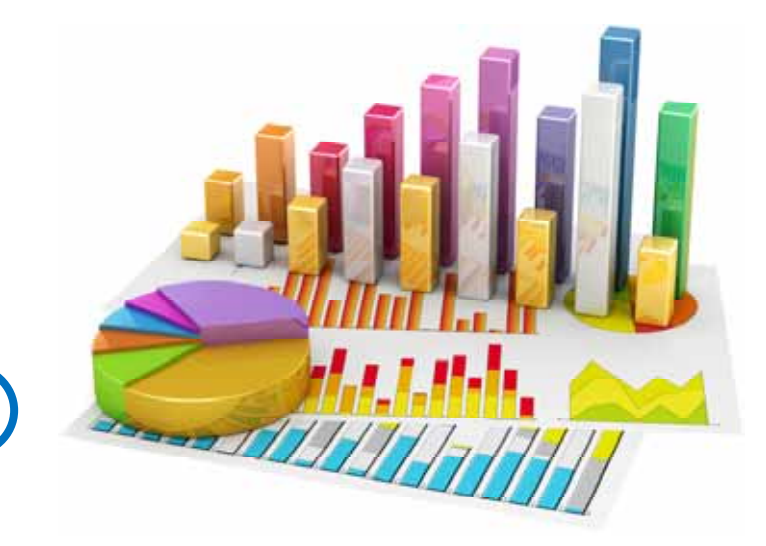

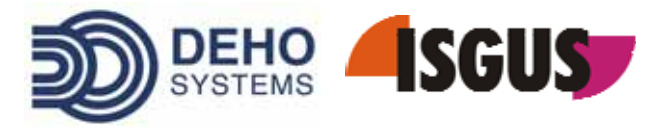

## ZEUS® WEBSERVICES : IDENTIFICATION ET AUTORISTATION

Le login à ZEUS® WebServices est **contrôlé par des autorisations personnelles.**

Lors du login il est possible de **définir les droits individuels d'affichage des données**. Le niveau de protection des données est encore amélioré par le changement périodique et la structure du mot de passe.

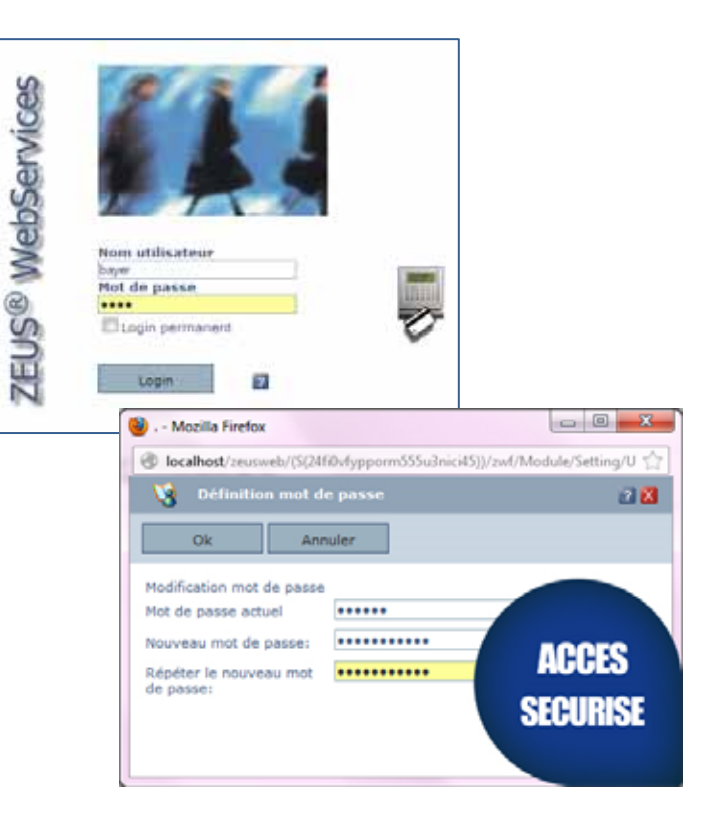

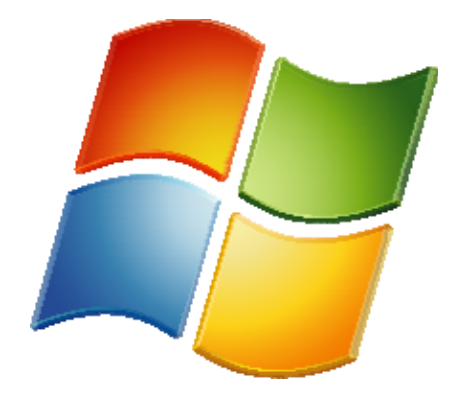

La **fonctionnalité « Single Sign On » (Authentification Windows)** gère le nom de login et le mot de passe sur le **serveur LDAP** ou dans **l'Active Directory** du client, permettant ainsi **l'assignation et la gestion centralisée des mots de passe.**

17

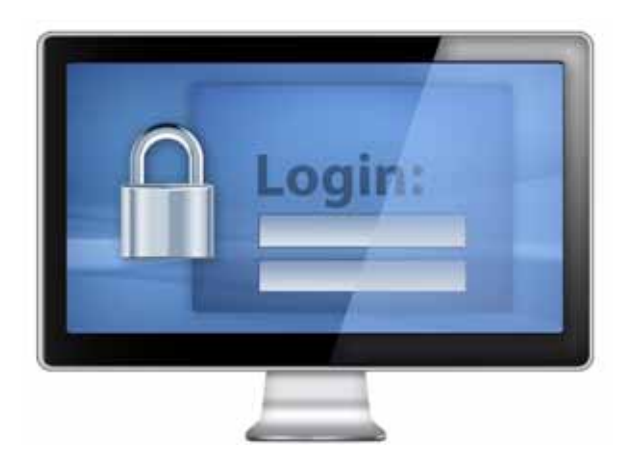

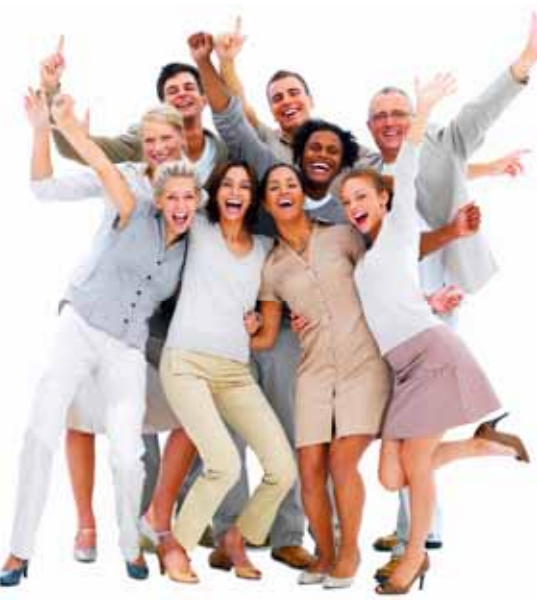

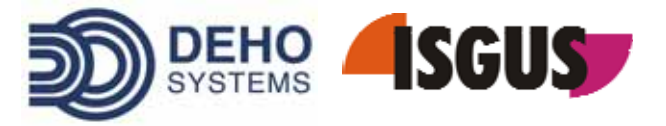

## **1 Sensibilisation du bien du bien du bien du bien du bien du bien du bien du bien du bien du bien du bien du b** MODULES COMPLEMENTAIRES

**Tirez profit de la combinaison de la gestion de temps avec les modules complémentaires que vous pouvez adapter à vos besoins spécifiques.** 

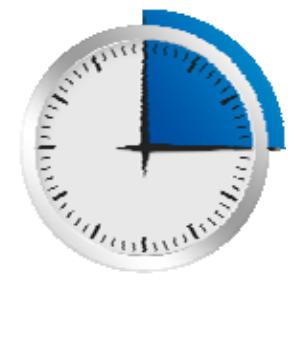

### Gestion du Temps

- **Gestion du personnel**
- **Contrôle du Temps de travail**
- **Terminaux de pointage**
- **Tableaux et calendriers de présence**

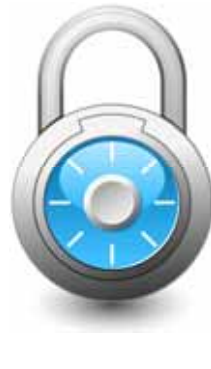

### Contrôle d'accès

- **Plan des droits d'accès**
- **Contrôle des alarmes**
- **Biométrie**
- **Serrures à cylindres**
- **Personnalisation de badges**

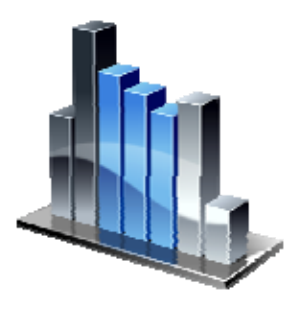

## Données de production

- **Temps passé sur les ordres de fabrication**
- **Collecte des données de suivi de production**
- **Interfaces avec ERP/SIRH**

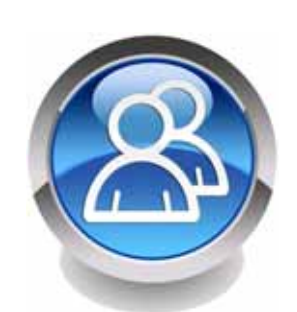

## Planning Opérationnel

- **O** Secteur hospitalier **et de soins**
- **Industrie, Commerce, Services**

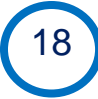

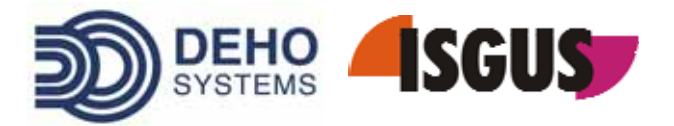

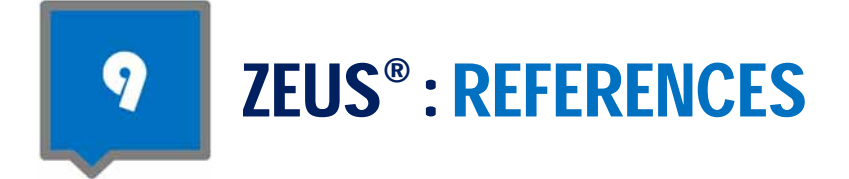

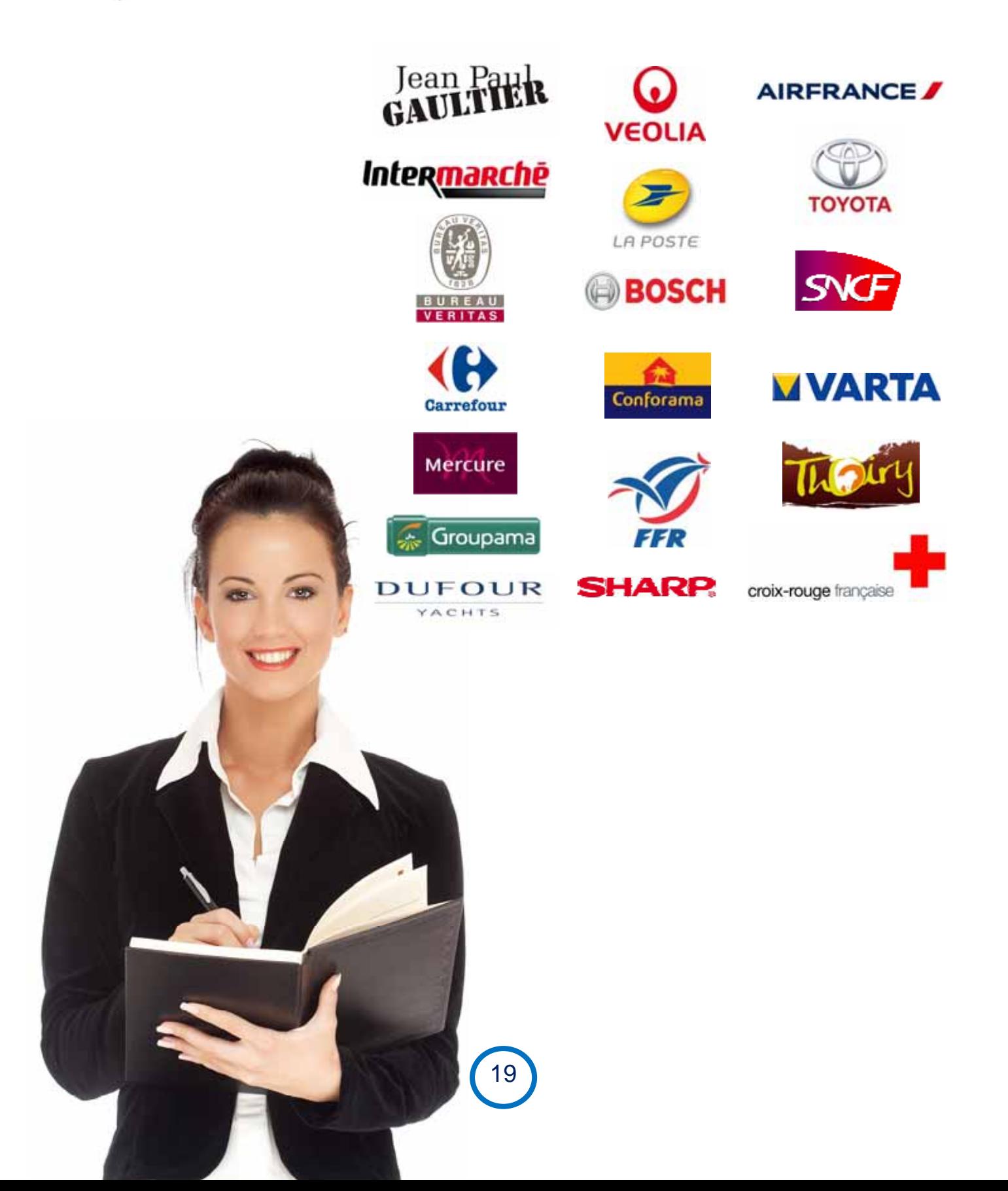

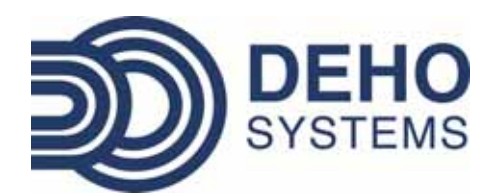

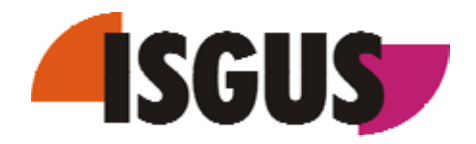

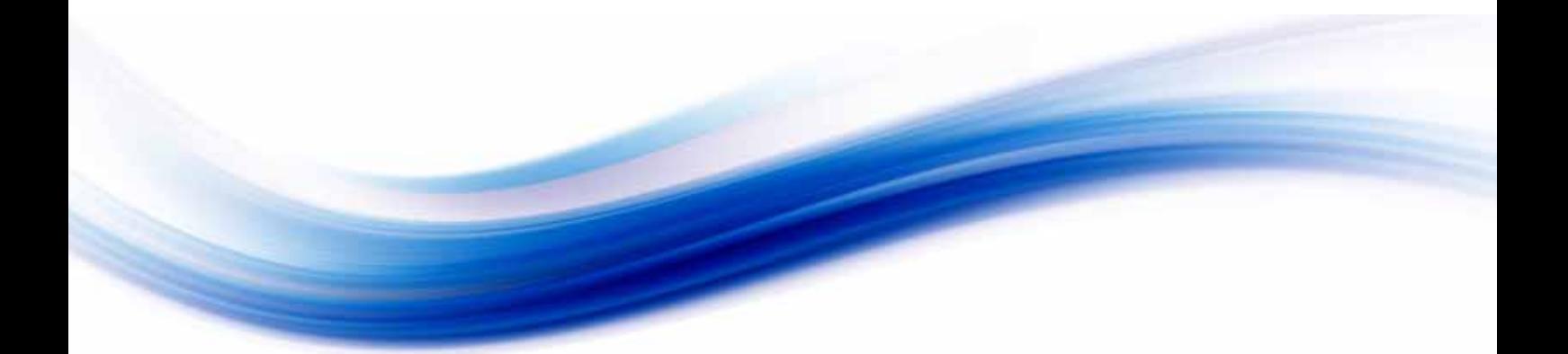

## **Siège social**

**DEHO SYSTEMS 47‐49, rue de l'Estérel BP 10534 ‐ 94633 Rungis cedex**

### **Pour plus d'informations**

**Tél : 01 46 87 24 56 Fax : 01 46 75 90 38 E‐mail : commercial@dehosystems.fr**

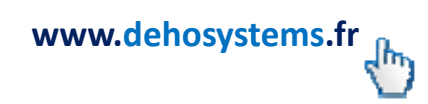